# **CERTIFICATE COURSE IN MACHINING (CCM)**

# curriculum

**Ministry of Micro, Small and Medium Enterprises, New Delhi (MSME-Technology Centre)**

#### **COURSE/MODULE TEMPLATE**

# **COURSE NAME**: **CERTIFICATE COURSE IN MACHINING COURSE CODE: MSME/CCM/00**

**COURSE OUTCOMES: After completion of course Student should be able to:** 

1. Customize object drawing on CAD using Toolbars viz. Draw, Modify, and Dimensioning. Format Layer and Style.

2. Create objects using 3D Modeling and Print Preview and Plotting in CAD.

3. Operate different conventional machine with different operation like milling, turning & grinding etc.

4. Calculate different cutting parameters, perform different cutting operation & cutting time calculation in Production system.

5. Operate different measuring instrument and calculate the measuring value.

6. Study the Drawing with all values like GD & T symbol and roughness value.

7. Implement Quality management System & 5S.

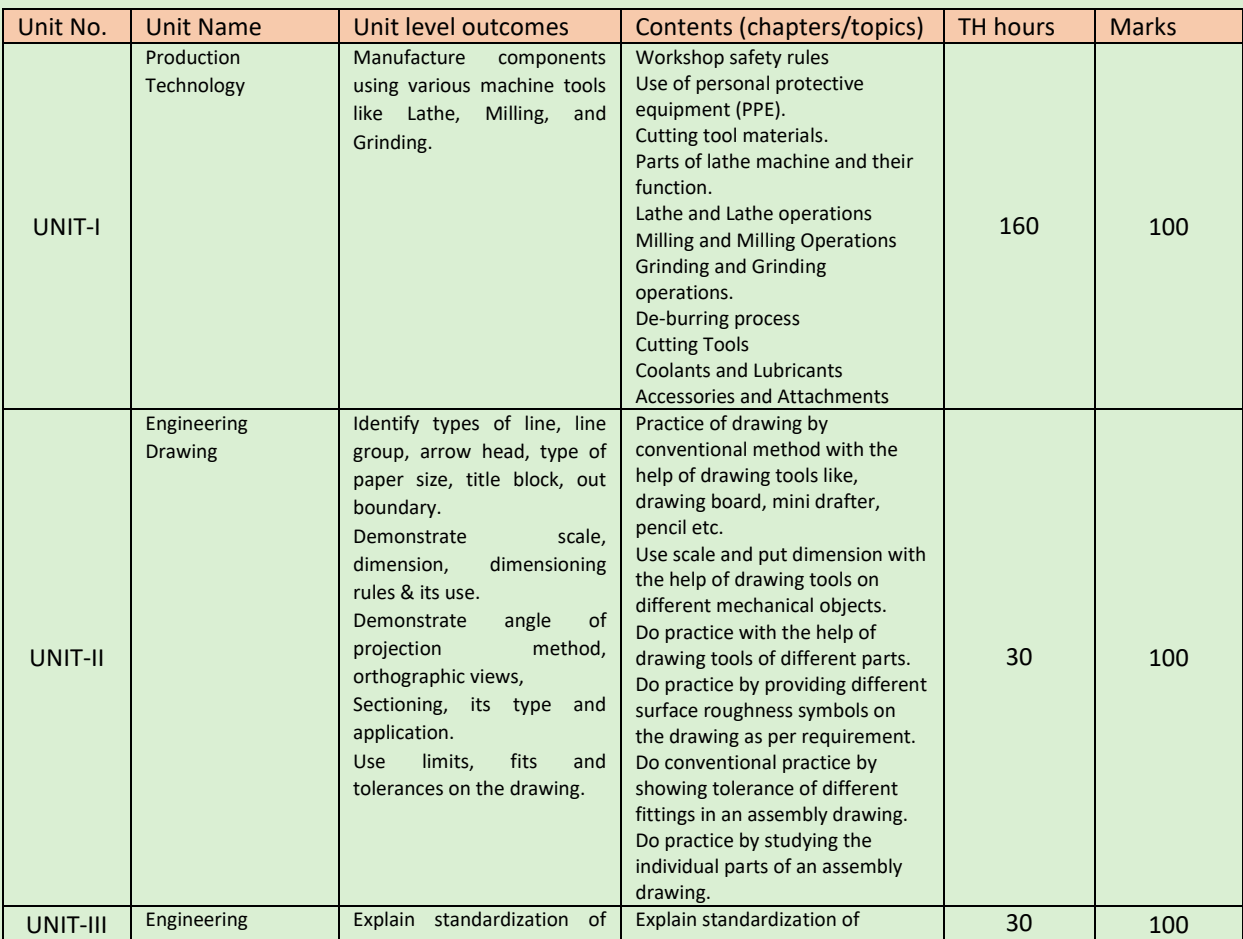

**THEORY HOURS: 300 PRACTICAL HOURS: 480 THEORY MARKS: 600 PRACTICAL MARKS: 300**

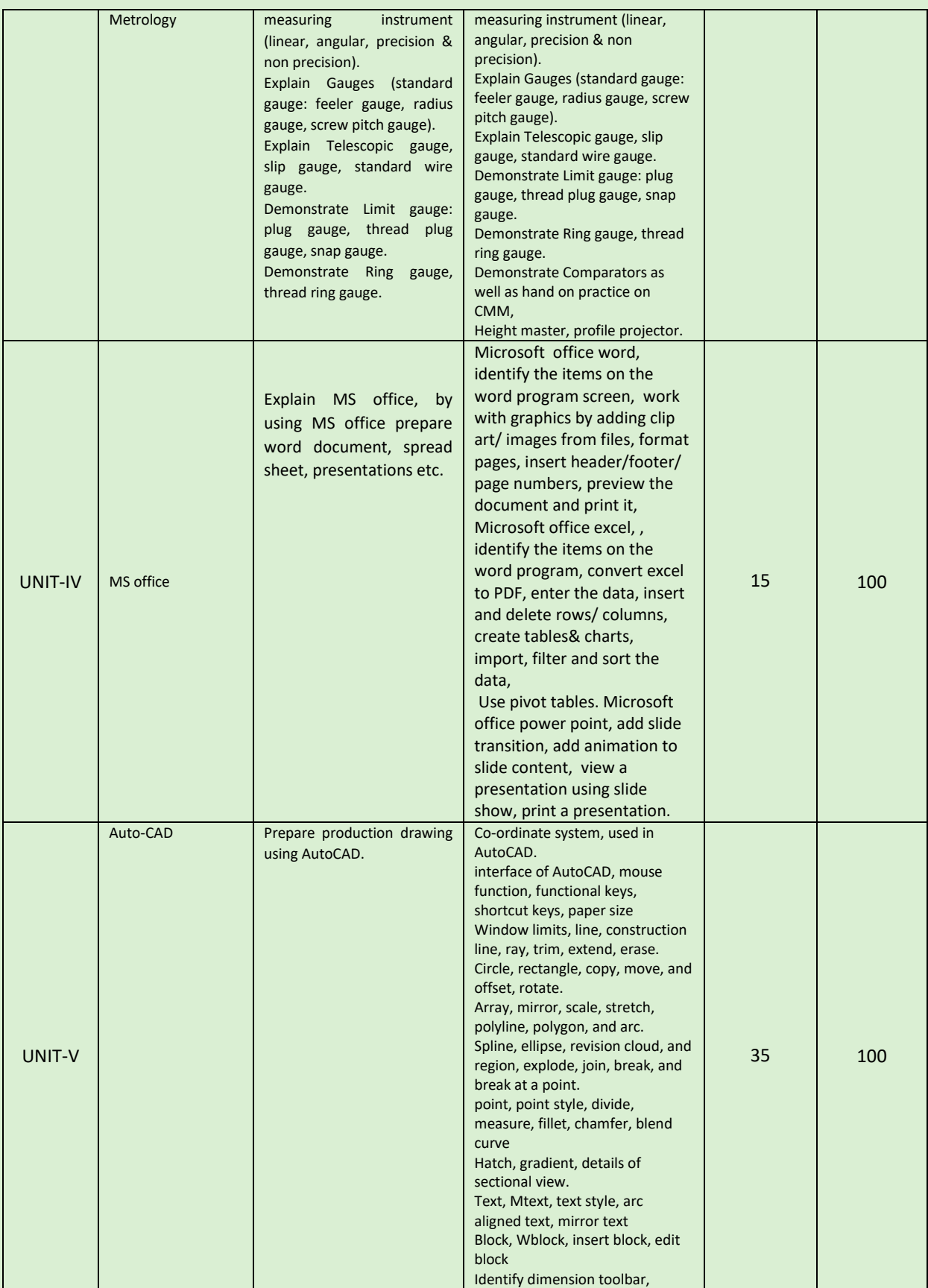

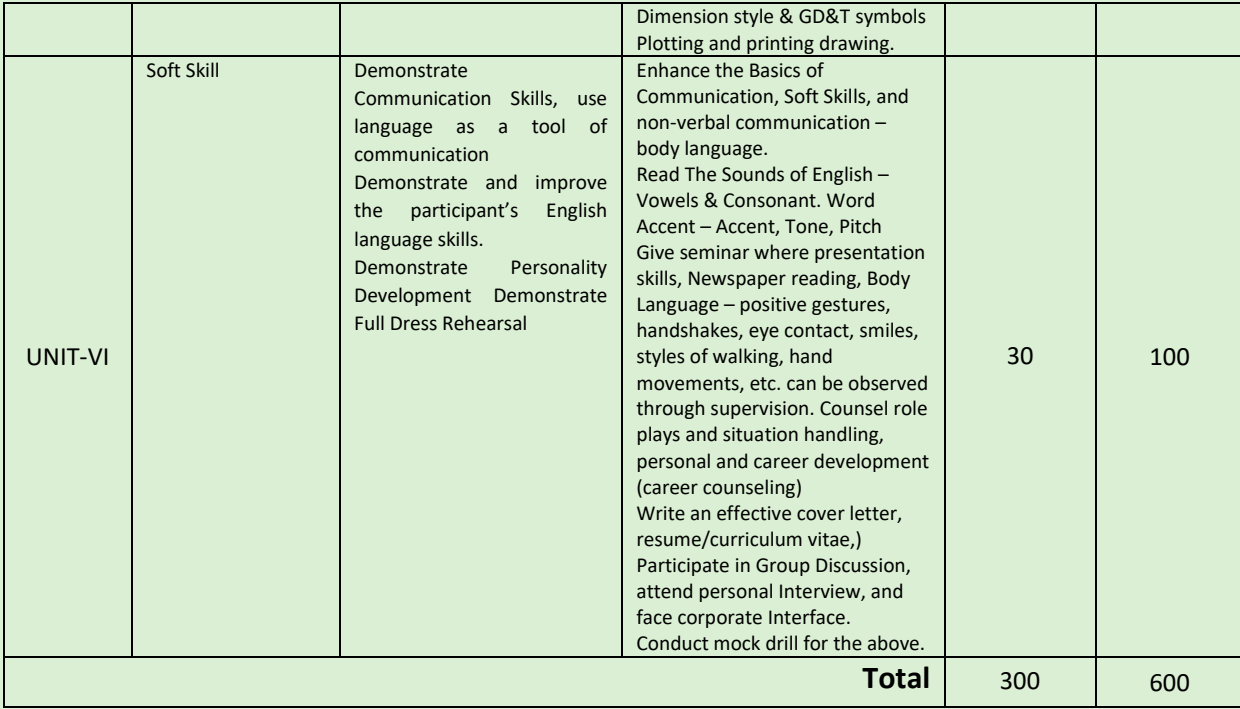

#### **COURSE WISE DETAILS CONTENTS**

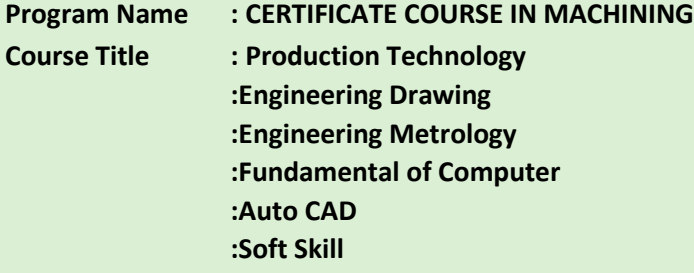

**Course Code : MSME/CCM/00**

#### **Rationale:**

Indian manufacturing industry sector which comprises majority of Small & Medium scale enterprises requires highly skilled in "Machining" who can be engaged in production of precision tools & components with minimum wastages of time, money and material. The aim of the training is to develop highly skilled Tool Makers to contribute in the overall development of the Indian industry through use of modern technology such as, Computer Aided Manufacturing (CAM)/ Computer Aided Designing (CAD)/ Computer Aided Engineering (CAE).

#### **Outcomes:**

1. Customize object drawing on CAD using Toolbars viz. Draw, Modify, and Dimensioning. Format Layer and Style.

2. Create objects using 3D Modeling and Print Preview and Plotting in CAD.

3. Operate different conventional machine with different operation like milling, turning & grinding etc.

4. Calculate different cutting parameters, perform different cutting operation & cutting time calculation in Production system.

5. Operate different measuring instrument and calculate the measuring value.

6. Study the Drawing with all values like GD & T symbol and roughness value.

7. Implement Quality management System & 5S.

# **Theory:**

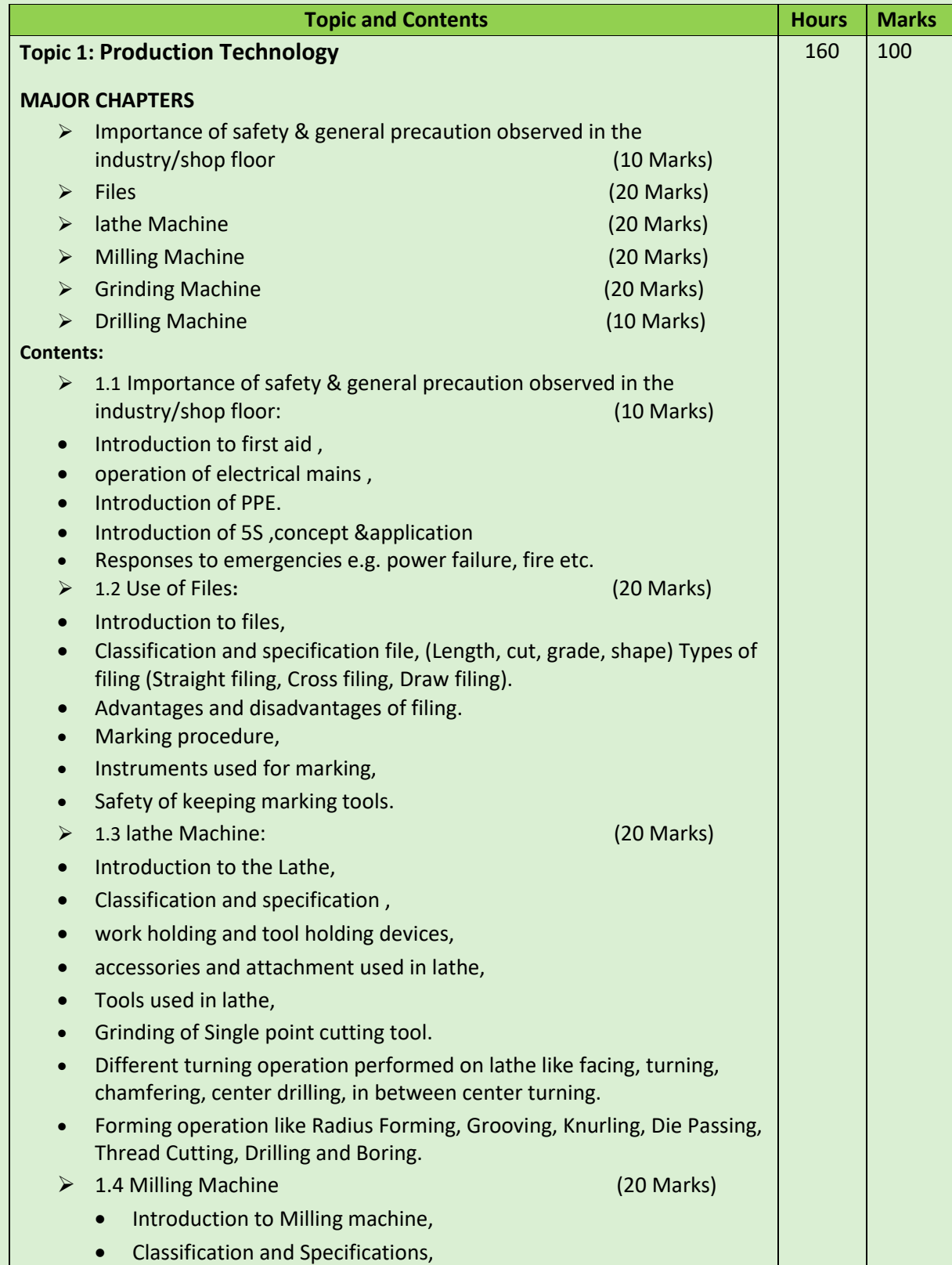

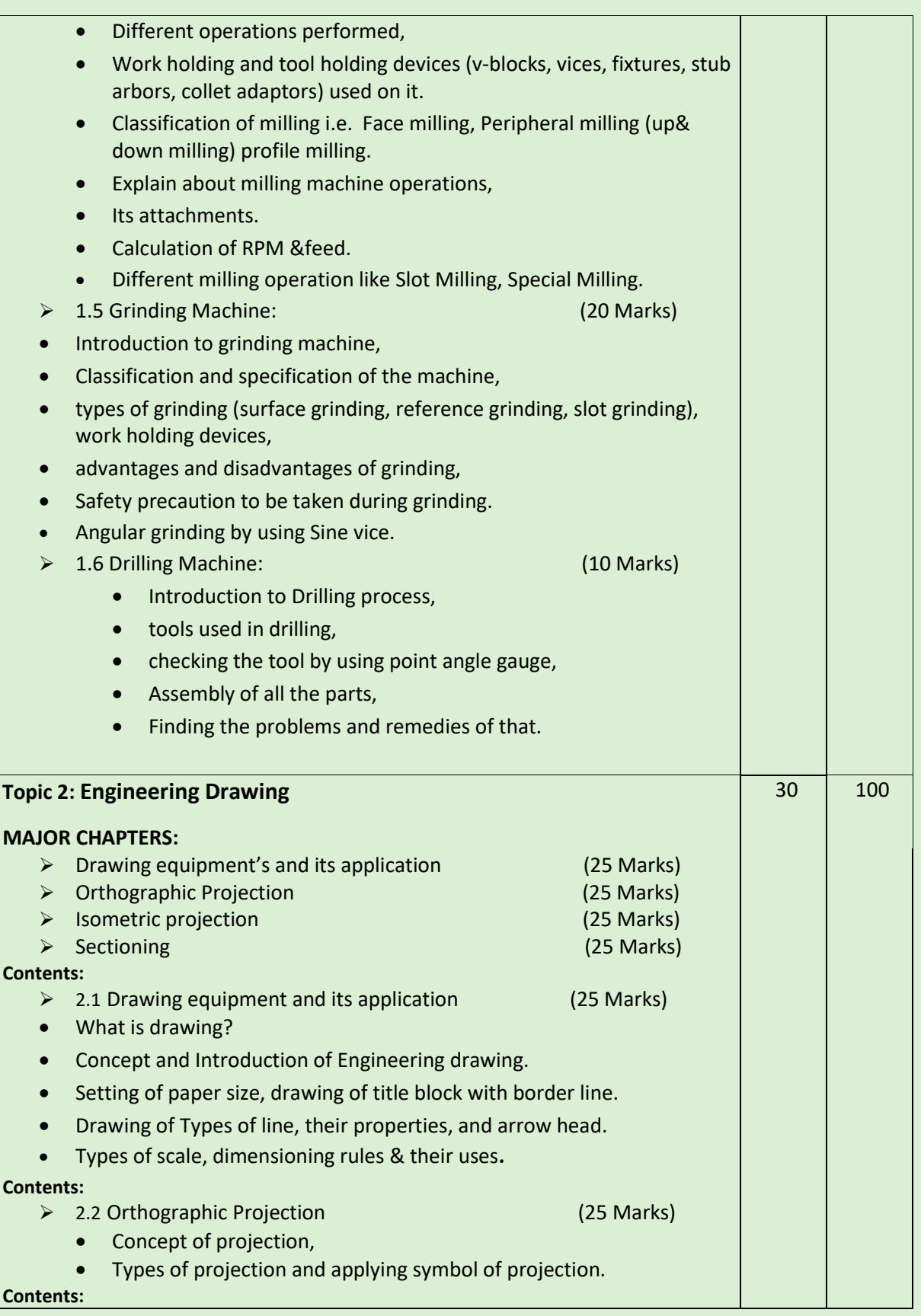

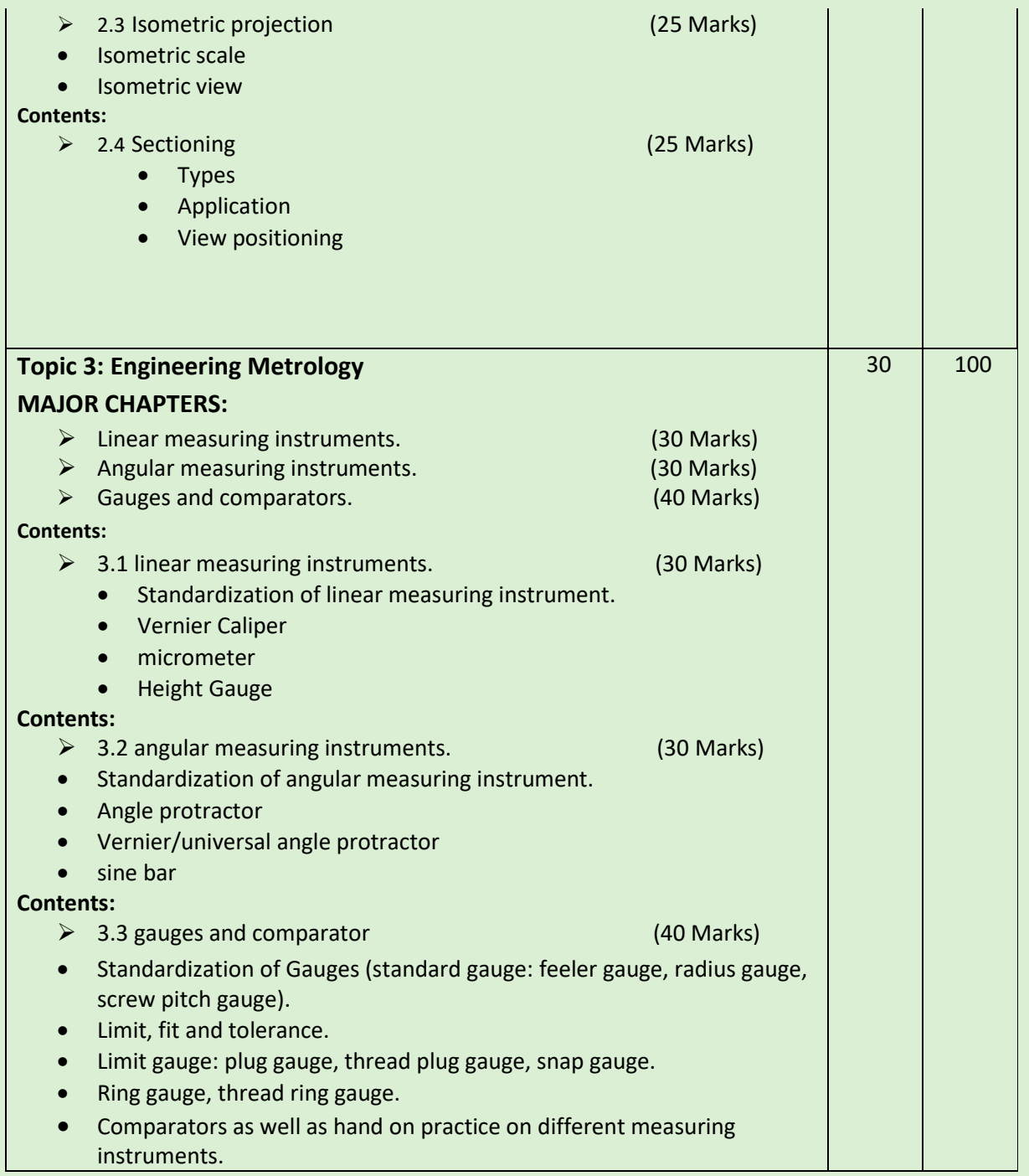

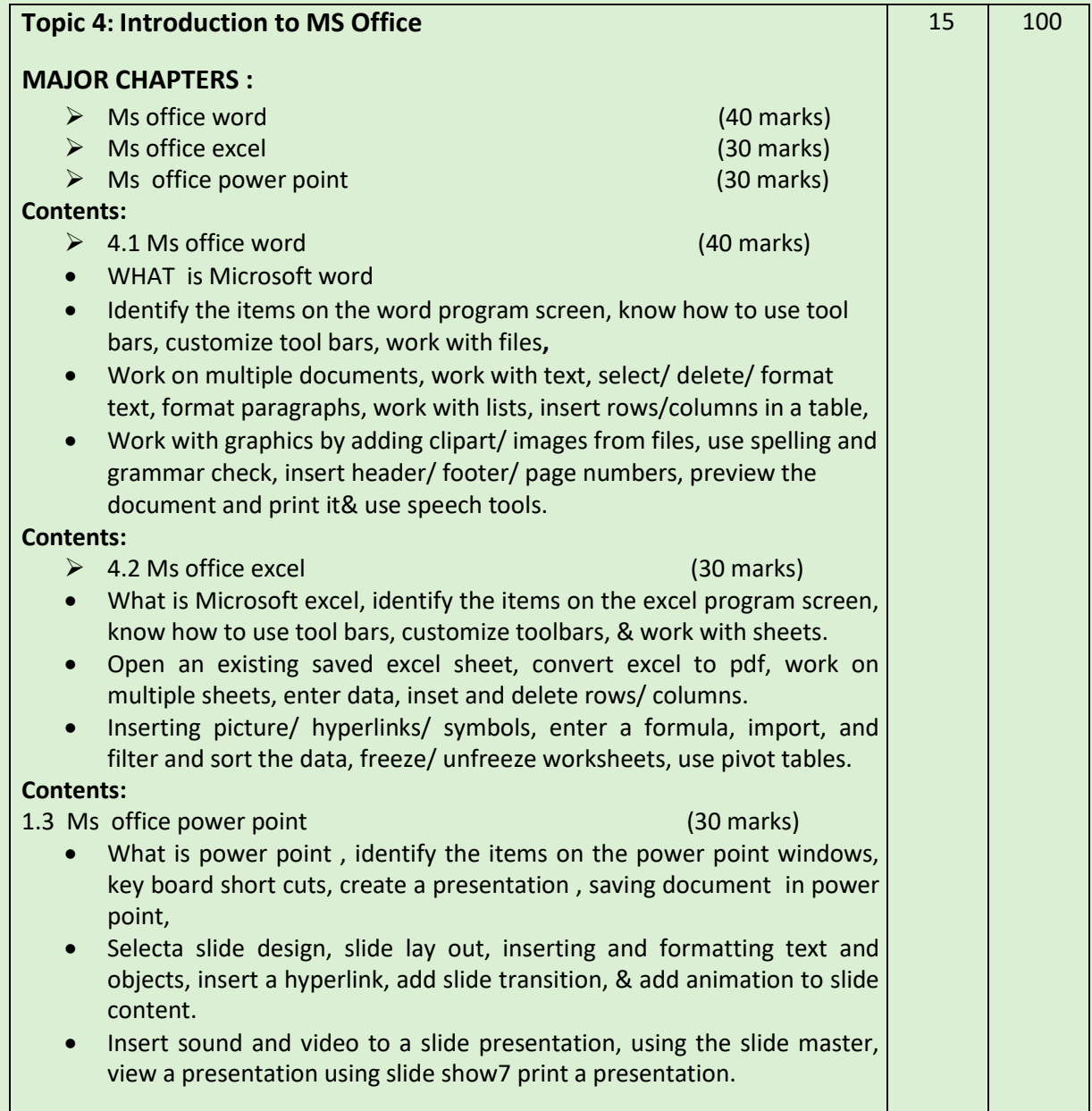

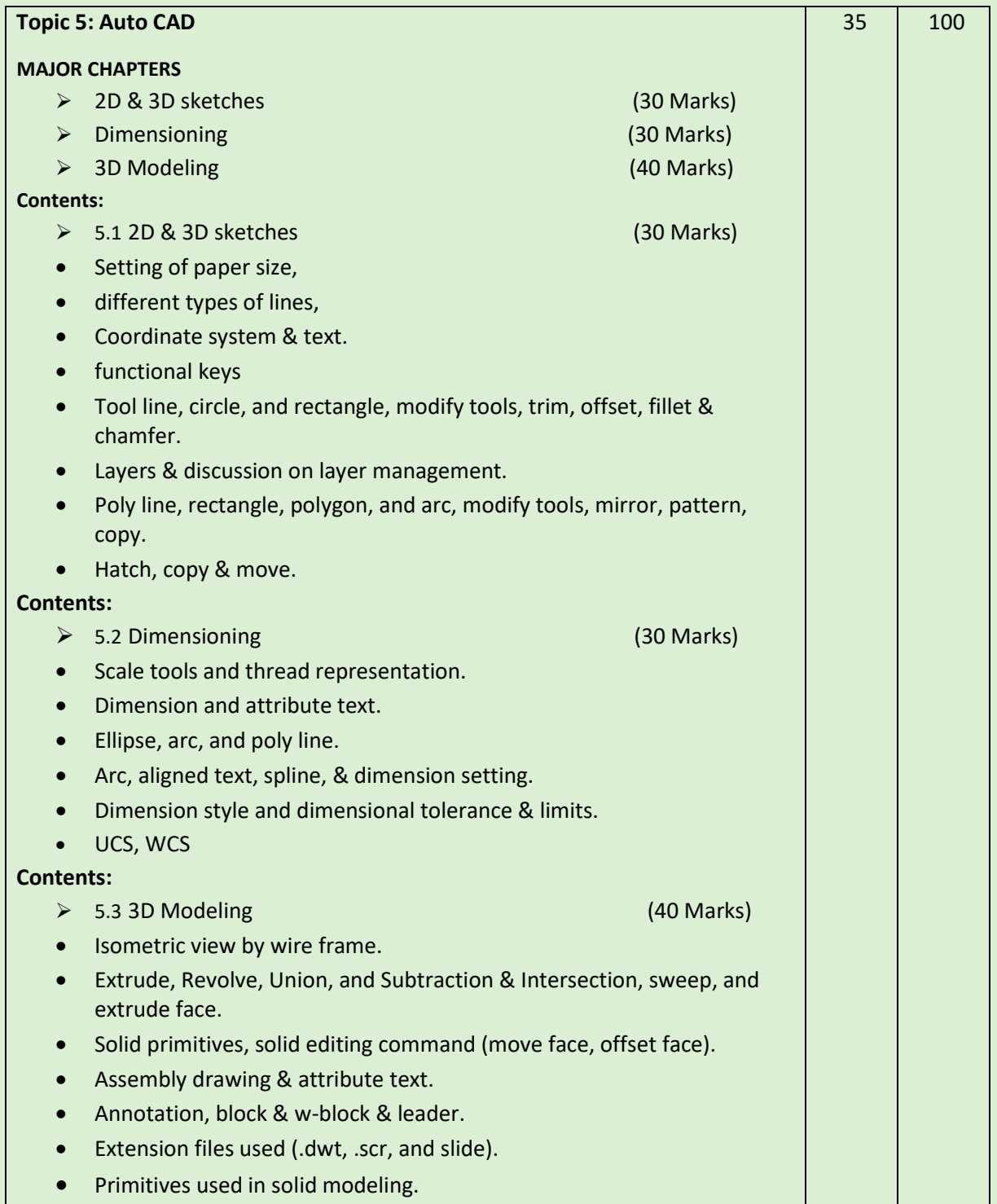

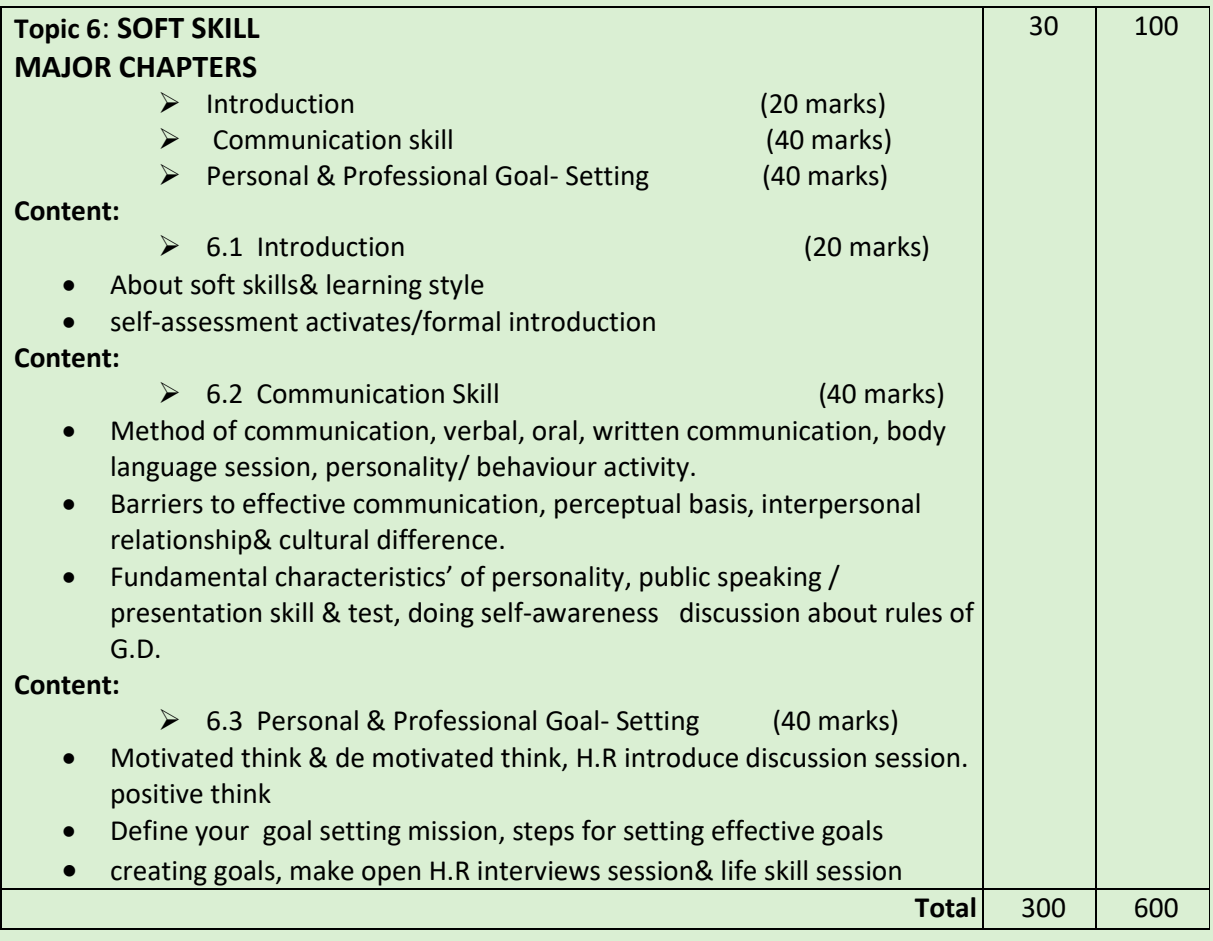

# **Intellectual Skills**:

- 1. Prepare working drawing
- 2. Use proper measuring tool
- 3. Use proper tool for proper machining
- 4. Process plan of manufacturing job.

### **Motor Skills:**

- 1. Manufacture tool selecting different manufacturing methods.
- **2.** Manufacture tool selecting different manufacturing operation & different conventional machine.
- **3.** Develop working drawing using auto cad.
- **4.** Develop Project Report Using M S Word.

# **List of Practical:**

- 1. Portable vice
- 2. Candle Stand
- 3. Tool Maker's Vice
- 4. All cutting Exercise

# **Learning Resources:**

# **1. Books:**

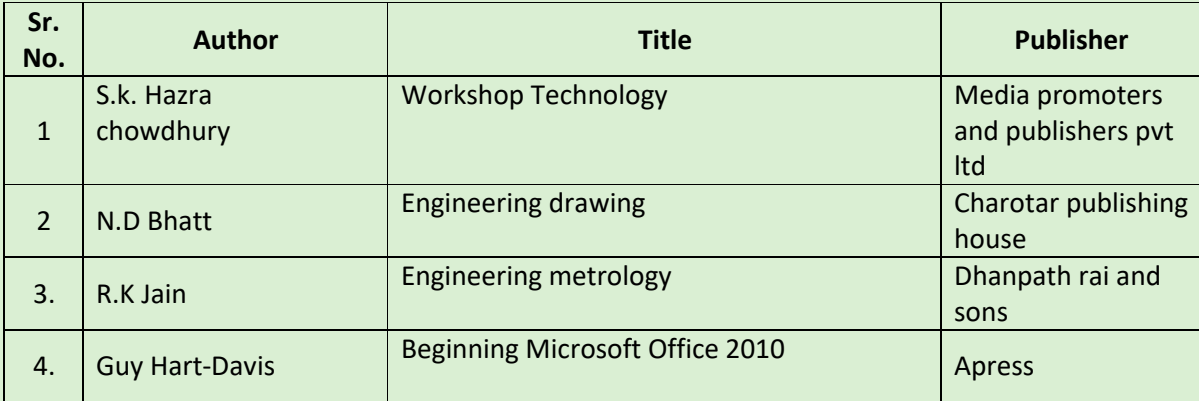